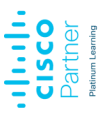

# **Cisco Catalyst Switches 9000/9000X**

Hardware und spezielle Features

**Das IOS der Cisco Router und Catalyst Switches hat sich als Netzwerkbetriebssystem seit Jahrzehnten bewährt und kann als De-Facto-Standard für alle Cisco-Systeme betrachtet werden. Moderne Enterprise-Netzwerke werden mit Catalyst Switches 9000 aufgebaut, die einige neue und zum Teil Hardware-nahe Leistungsmerkmale aufweisen, die erst im Zuge des IOS XE Betriebssystems implementiert wurden. Dieser Kurs konzentriert sich auf die modernen Aspekte der Catalyst Switches und stellt diese praxisnah vor. Es handelt sich unter anderem auch um Protokolle, die bei SD Access im Underlay-Netzwerk zum Einsatz kommen.**

# **Kursinhalt**

- Die Catalyst 9000 Serie
- Spezielle Hardware wie UADP und Silicon-One-Chipsätze
- Cisco Express Forwarding und Data Plane Monitoring
- Neue Leistungsmerkmale im IOS XE
- Linux als Basis des IOS XE
- Modularität der Prozesse
- Lizenzierungsmodelle
- High Availability
- Upgrades und Redundanzkonzepte
- Stackwise und Stackwise Virtual
- Netzwerkmanagement und Monitoring im IOS XE
- Virtual Services VMs und Container mit KVM und LXC
- Programmierbarkeit mit Python und APIs
- QoS und AVC

**Cisco Catalyst Switches 9000/9000X**

**Cisco Catalyst Switches 9000/9000X** 

- Neue Sicherheitsfunktionen
- Tunnel-Konzepte im LAN (GRE, Campus MPLS, VXLAN)
- Basis für neue Netzwerkdesigns mit Cisco DNA Center und SD-Access
- IOS XE Troubleshooting

 **E-Book** Sie erhalten das ausführliche deutschsprachige Unterlagenpaket von ExperTeach – Print, E-Book und personalisiertes PDF! Bei Online-Teilnahme erhalten Sie das E-Book sowie das personalisierte PDF.

# **Zielgruppe**

Der Kurs wendet sich an Netzwerkadministratoren und -planer, die neue oder bestehende Cisco-Netzwerke mit den IOS XE-basierenden Catalyst 9000 Switches ausrüsten. Im Vordergrund stehen zum einen der Betrieb dieser Plattformen und zum anderen moderne Funktionen im IOS XE.

## **Voraussetzungen**

Der Kurs setzt Kenntnisse zur Konfiguration von Routing und Switching im IOS voraus. Netzwerktechniker mit mehrjähriger Cisco-Erfahrung lernen hier die Spezifika der aktuellen Catalyst Switches 9000 kennen.

# **Dieser Kurs im Web**

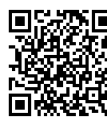

**Alle tagesaktuellen Informationen** und Möglichkeiten zur Bestellung finden Sie unter dem folgenden Link: **WARK** www.experteach.ch/go/**CAT9** 

### **Vormerkung**

Sie können auf unserer Website einen Platz kostenlos und unverbindlich für 7 Tage reservieren. Dies geht auch telefonisch unter 06074 4868-0.

### **Garantierte Kurstermine**

Für Ihre Planungssicherheit bieten wir stets eine große Auswahl garantierter Kurstermine an.

### **Ihr Kurs maßgeschneidert**

Diesen Kurs können wir für Ihr Projekt exakt an Ihre Anforderungen anpassen.

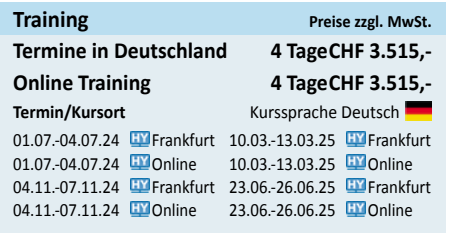

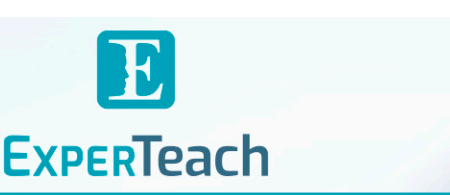

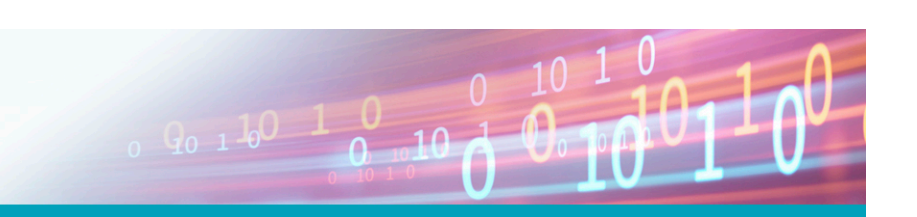

# Inhaltsverzeichnis

# **Cisco Catalyst Switches 9000/9000X – Hardware und spezielle Features**

### **1 Baureihen und HW-Komponenten**

- **1.1** Catalyst 9000 Baureihen
- **1.1.1** Catalyst 9200L/9200/9200CX
- **1.1.2** Catalyst 9300L/LM
- **1.1.3** Catalyst 9300/9300X
- **1.1.4** Catalyst 9400(X)
- **1.1.5** Catalyst 9500(X)
- **1.1.6** Catalyst 9600(X)
- **1.2** Schnittstellen
- **1.2.1** USB-Schnittstellen: Typ-A und Typ-B-Mini
- **1.2.2** NBASE-T Ethernet Technologie (IEEE 802.3bz)
- **1.2.3** 25GBASE SFP28 Module
- **1.2.4** Time Domain Reflectometry (TDR)
- **1.2.5** Digital Optical Monitoring (DOM)
- **1.3** ASICs der Catalyst 9000
- **1.3.1** UADP ASIC 1.1, 2.0 und 3.0
- **1.3.2** Silicon One 200 ASIC
- **1.3.3** ASIC-Struktur im Catalyst 9300
- **1.3.4** Packet Walk
- **1.3.5** Ternary Content Addressable Memory (TCAM)
- **1.3.6** TCAM Monitoring
- **1.4** Wartung
- **1.4.1** SSD-Modul
- **1.4.2** Graceful Insertion and Removal (GIR)
- **1.4.3** Blue Beacon
- **1.5** Power over Ethernet (PoE/PoE+/UPoE+)
- **1.5.1** Energy Efficient Ethernet (EEE)
- **1.5.2** Perpetual PoE und Fast PoE

### **2 Software, Lizenzen und Management**

- **2.1** Modulares IOS XE
- **2.1.1** Release Trains
- **2.1.2** Bedeutung des Image Namens
- **2.2** Installation und Upgrade
- **2.2.1** Installation und Upgrade auf Catalyst 9300
- **2.2.2** packages.conf und PKG-Files
- **2.3** Lizenzen
- **2.3.1** Smart Licensing (bis IOS 16.x)
- **2.3.2** Cisco Software Central (CSC) Portal
- **2.3.3** Cisco Smart Software Manager (CSSM)
- **2.3.4** Cisco Smart License Utility (CSLU)(seit 17.x)
- **2.4** Management
- **2.4.1** Konfiguration
- **2.4.2** Zugriffssteuerung
- **2.4.3** Persistent DHCP
- **2.4.4** Bluetooth Terminal-Zugriff

### **2.5** Configuration Rollback

- **2.6** Rommon
- **2.7** Password Recovery
- **2.8** Disaster Recovery
- **2.9** Cisco und SSH
- **2.9.1** File Transfer mit Secure Copy (SCP)

### **3 Security und Monitoring**

- **3.1** Sicherheit
- **3.1.1** MAC Authentication Bypass (MAB)
- **3.1.2** Flexible Authentication Sequence (FAS)
- **3.1.3** Identity-Based Networking Service (IBNS)
- **3.1.4** Private VLAN
- **3.1.5** MACsec
- **3.2** Monitoring
- **3.2.1** IP Device Tracking (IPDT)
- **3.2.2** Wireshark Feature
- **3.2.3** Flexible Netflow (FNF)
- **3.2.4** Embedded Event Manager (EEM)

### **4 Hochverfügbarkeit und Quality of Service**

- **4.1** Hochverfügbarkeit
- **4.1.1** Fast Convergence (Beispiel OSPF)
- **4.1.2** Bidirectional Forwarding Detection (BFD)
- **4.1.3** Stackwise-Technologie
- **4.1.4** Power Supply
- **4.1.5** Power-Stack
- **4.1.6** Virtual Stacking oder Stackwise Virtual
- **4.1.7** Stateful Switchover (SSO)
- **4.2** Link Aggregation Protocol LACP
- **4.3** Resilient Packet Ring (REP) von Cisco
- **4.3.1** Flexlink+
- **4.4** Zeitsynchronisation mit NTP und PTP (IEEE 1588)
- **4.4.1** Uhren und Aufgaben
- **4.4.2** Abläufe im Überblick
- **4.4.3** PTP Best Master Clock Algorithm (BMCA)
- **4.4.4** Konfiguration der Boundary Clock
- **4.4.5** Audio Video Bridging (AVB) und Time-Sensitive **A.6** FlexLink+ Networking (TSN)
- **4.5** Quality of Service (QoS)
- **4.5.1** QoS-Bausteine
- **4.5.2** Klassifizierung & Markierung
- **4.5.3** Klassifizierungen
- **4.5.4** QoS auf den IOS-XE Switches

brandeins<br>/thema

 $2024$ 

**Beste** 

 $\mathfrak b$ 

 $\overline{\otimes}$ CUS

**TOF** 

2024

**4.5.5** NBAR – Network Based Application Recognition

**ExperTeach AG** Kronenstrasse 11 • 8735 St. Gallenkappel • Telefon: +41 55 420 2591 • Fax: +41 55 420 2592 • info@experteach.ch • www.experteach.ch

Top 2024<br>Company

**Hununu** 

τüν

<u>ಗಿ</u> ಕಾ

**4.5.6** QoS auf dem Catalyst 9000

#### **5 Guestshell und Programmierschnittstellen**

- **5.1** Bordmittel Linux
- **5.1.1** IOS Shell
- **5.1.2** Guestshell aktivieren
- **5.2** Python im Netzwerk
- **5.2.1** On-Box Python: Routenschwenk
- **5.2.2** Off-Box Python: Zero Touch Provisioning

#### **6 WAN und Virtualisierung**

**6.1** Overlay-Prinzip

**6.2.4** VRF Lite - Routing **6.3** Dot1Q-Tunneling (Q-In-Q)

**6.4** SDN Controller

**6.6.1** LISP-Übersicht **6.6.2** LISP Request und Reply **6.6.3** LISP-Verpackung

**A**

**6.2.1** VRF Lite

**6.2** Virtual Router Forwarding - VRF

**6.2.2** VRF Lite - Layer 2 Konfiguration **6.2.3** VRF-Lite - VRF-Konfiguration

**6.4.1** Funktionen des DNA-Centers (Cisco) **6.4.2** SD-Access - die Komponenten im Überblick **6.4.3** Meraki Cloud-based Management **6.4.4** SDN - die Protokolle im Überblick **6.5** VXLAN (Virtual eXtensible LAN) **6.5.1** VXLAN - LAN Overlay **6.5.2** VXLAN - Terminologie **6.5.3** VXLAN-Typen auf Catalyst 9300 **6.6** LISP (Locator ID/Separation Protocol)

**A.1** Das Testnetz - physikalischer Aufbau

**Übungen und Aufgaben zum Kurs**

**A.4** Das Management Interface Gi0/0 **A.5** Installed Mode und Upgrades

**A.8** VRFs und VRF Lite (optional) **A.9** Control Plane Policing (CoPP) **A.10** Quality of Service (QoS) **A.11** IOS Guestshell (optional)

**A.12** Stacking mit Stackwise (Catalyst 9300)

**A.2** Das Testnetz - IP-Netze **A.3** Hardware Features

**A.7** MACsec